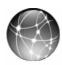

## **EXERCISE 2.4: WEB QUEST**

When setting up a Chart of Accounts for a business, it is often helpful to review the tax form that the business will use. Then a company's Chart of Accounts can be customized to track information needed for the tax form. The tax form used by the type of organization is listed below.

| Type of Organization | Tax Form             |
|----------------------|----------------------|
| Sole Proprietorship  | Form 1040 Schedule C |
| Partnership          | Form 1065            |
| Corporation          | Form 1120            |
| S Corporation        | Form 1120S           |

In this exercise, you will download tax forms from the Internal Revenue Service website.

- **Step 1:** Go to the Internal Revenue Service website: <u>www.irs.gov</u>.
- **Step 2:** As shown in the preceding table, a sole proprietorship files tax form Schedule C that is attached to the individual's Form 1040 tax form.
  - Print or PDF the tax form Schedule C: Profit or Loss From Business (Sole Proprietorship).
  - Highlight Advertising Expense on the Schedule C.
- **Step 3:** An S Corporation files Form 1120S.
  - Print or PDF Form 1120S (U.S. Income Tax Return for an S Corporation).
  - Highlight Advertising Expense on Form 1120S.